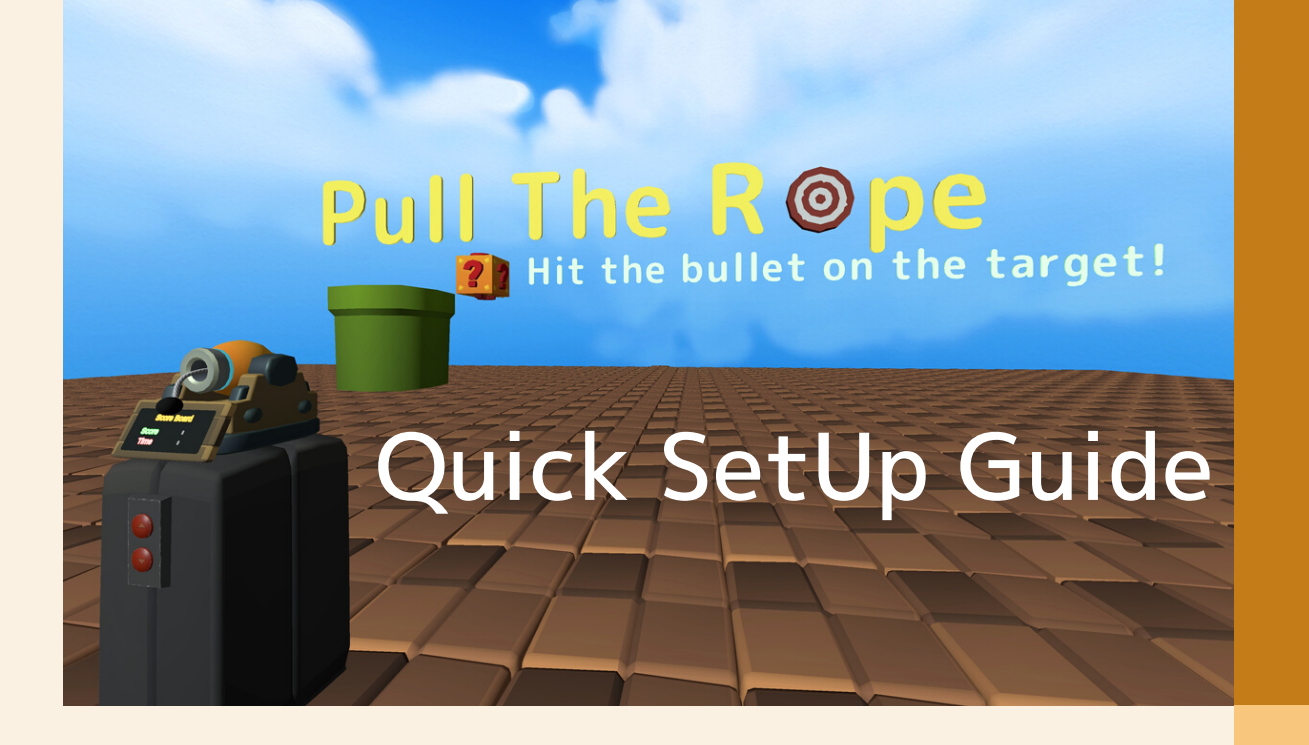

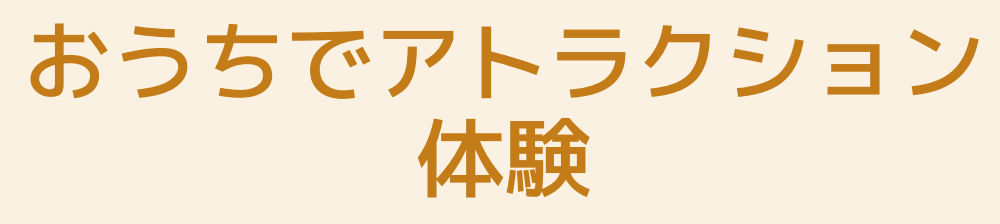

Pull The Ropeは、Meta Quest 2/Pro のルーム 設定機能を利用した、ステージのカスタマイズ が可能なMRアトラクションです。

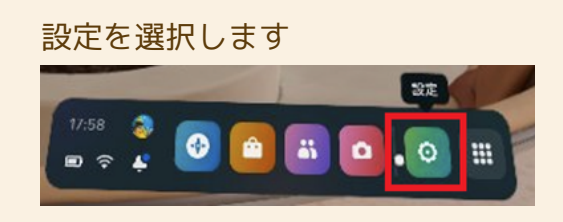

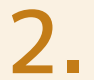

1.

試験中を選択します

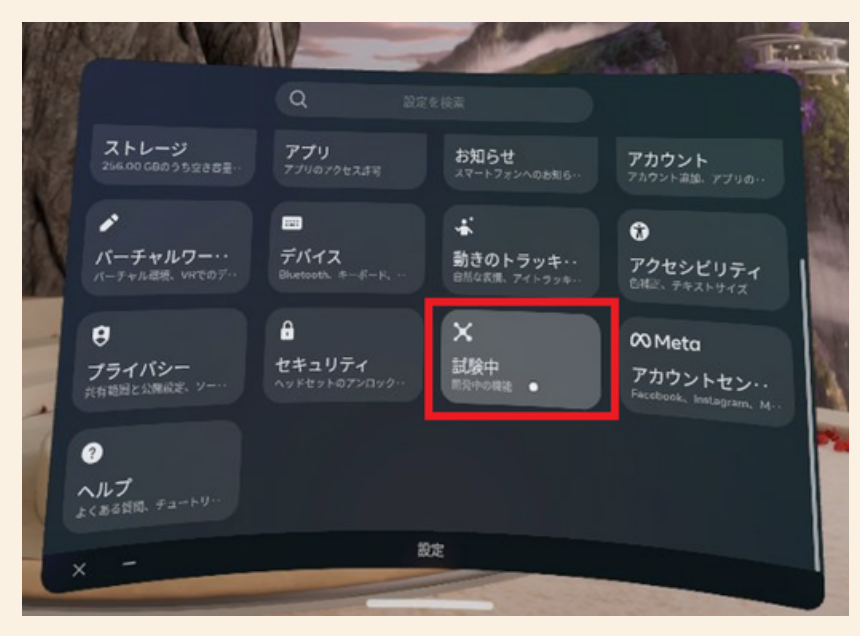

ルーム設定を選択します 3.

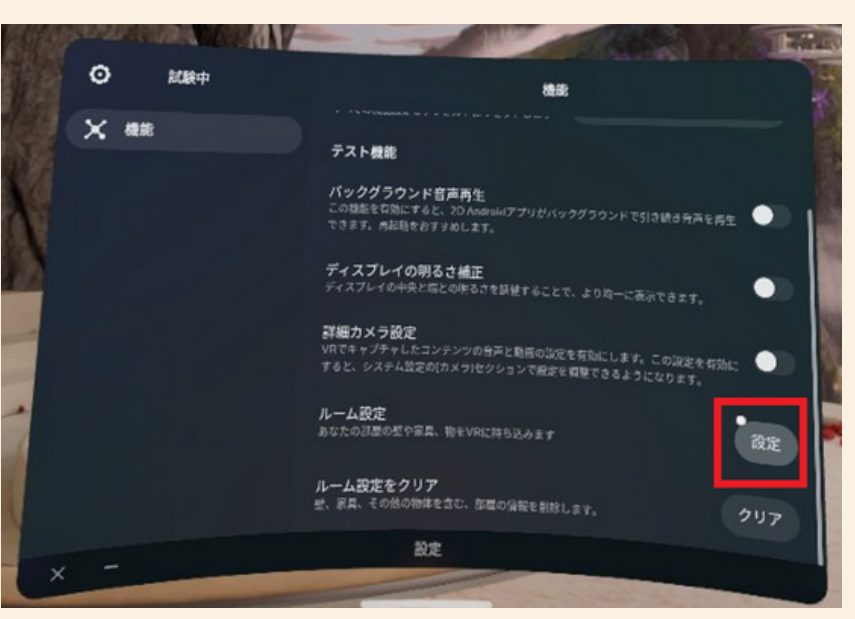

画面の表示に従い、壁・ドア・デスク・カウ チ・その他を設定します。 4.

> 壁とドアは、必須の設定となります。 ドアがないと、アトラクションが体験できませ ん。 デスクを配置すると、ステージをカスタマイズ できます。

- APKファイルのダウンロードする。<br><https://1drv.ms/u/s!AqoUPJMJxwJwd5BJxe0Imn4XKks>
- APKファイルをインストール(※)する。 ※ [https://vracademy.jp/development/install\\_sidequest/](https://vracademy.jp/development/install_sidequest/) 6.

本アプリの利用にかかわる損害の責任(直接・間接的損害 データの損失などのいかなる 損害に対する責任)を負いません。

## クレジット表記

利用アセット

- AllSky 220+ Sky / Skybox Set
- Cube World Proto Series
- Damage Numbers Pro
- DOTween (HOTween v2)
- Fantasy Sounds Bundle
- Interface and Item Sounds
- Modular 3D Text In-Game 3D UI System
- Obi Rope
- Oculus Integration
- POLYGON Particle FX Low Poly 3D Art by Synty
- POLYGON Prototype Low Poly 3D Art by Synty
- RayFire for Unity
- Selected U3D Japanese Font
- Ultimate Sound FX Bundle
- UniRx Reactive Extensions for Unity
- UniTask

ナレーション 音読さん

開発者 @b0bmat0ca